## **REMOTE CONTROL PROGRAMMING INSTRUCTIONS GD-R30**

### **INSTRUCTIONS TO PROGRAM A REMOTE FROM AN EXISTING REMOTE:**

**1. Remove the panel on your existing remote to expose the dip switches.**

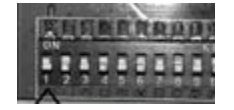

**2. Match the sequence from your existing remote to the new remote.**

#### **INSTRUCTIONS TO PROGRAM A REMOTE WITH NO EXISTING REMOTES:**

- **1. Remove the panel on your existing remote to expose the dip switches.**
- **2. Set a unique code using the 9 dip switches available. TIP: Do not use an easy to guess combination IE repeating numbers**
- **3. Some openers use a learn button to program a new remote while others use a dip switch system. Refer the instructions on the back of your opener to pair the remote. Dip switch programming is done by setting the same code on the receiver and remote. Learn button programming is usually done by pressing the learn button then pressing any button on the remote to pair it. Lastly, some openers use the ON/OFF switch to program a new remote.**

#### **FCC Statement**

**Any Changes or modifications not expressly approved by the party responsible for compliance could void the user's authority to operate the equipment.**

**This device complies with part 15 of the FCC Rules. Operation is subject to the following two conditions:(1) This device may not cause harmful interference, and**

**(2) This device must accept any interference received, including interference that may cause undesired operation.**

# **A WARNING**

- In order to prevent possible SERIOUS INJURY or DEATH from a moving gate or garage door:
- Keep remote controls out of the reach of children.
- Only use the remote control when the gate/garage door can be seen clearly, is properly adjusted, and there are no obstructions to door travel.
- Keep the gate/garage door in sight until it is completely closed. Do not allow anyone to cross paths with the gate/garage door while moving or operating the remote control.